Apple Ref. & Pres. Lib.v5.0

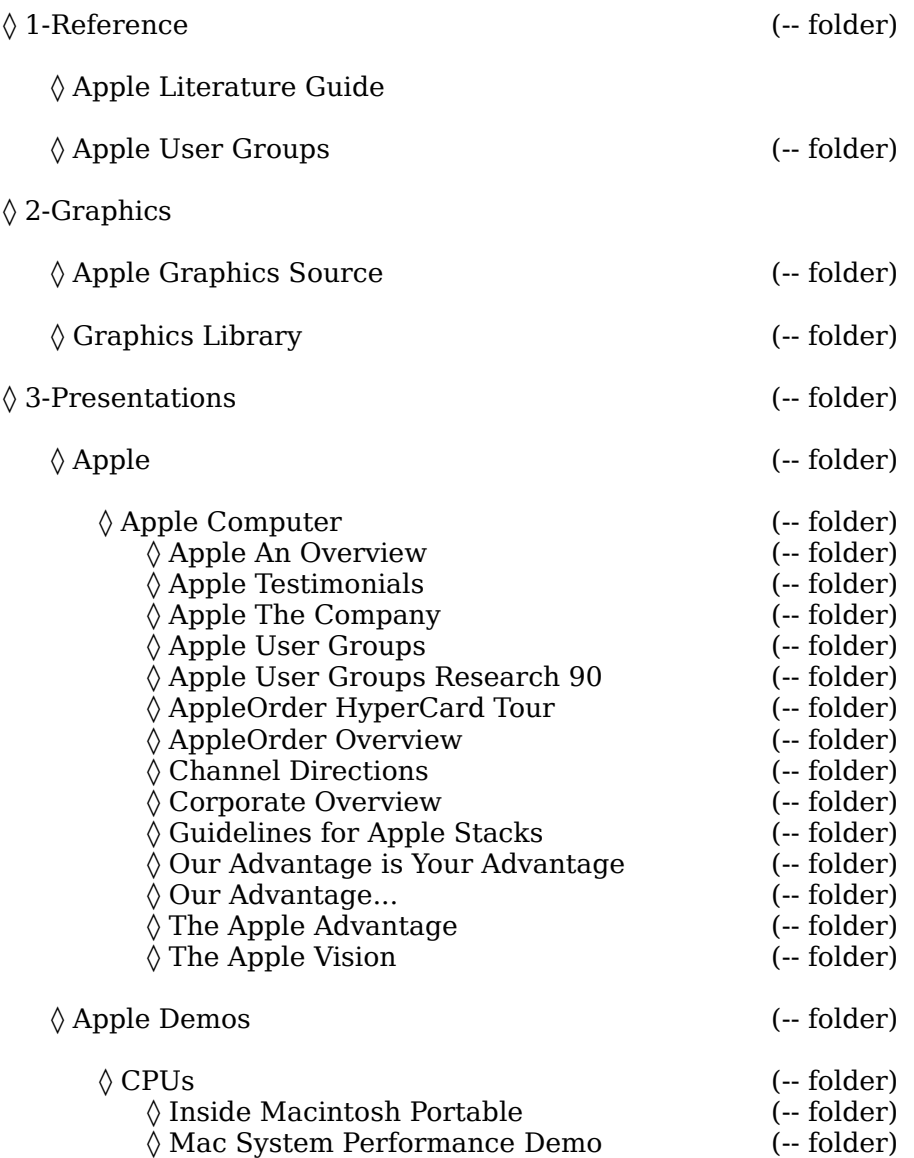

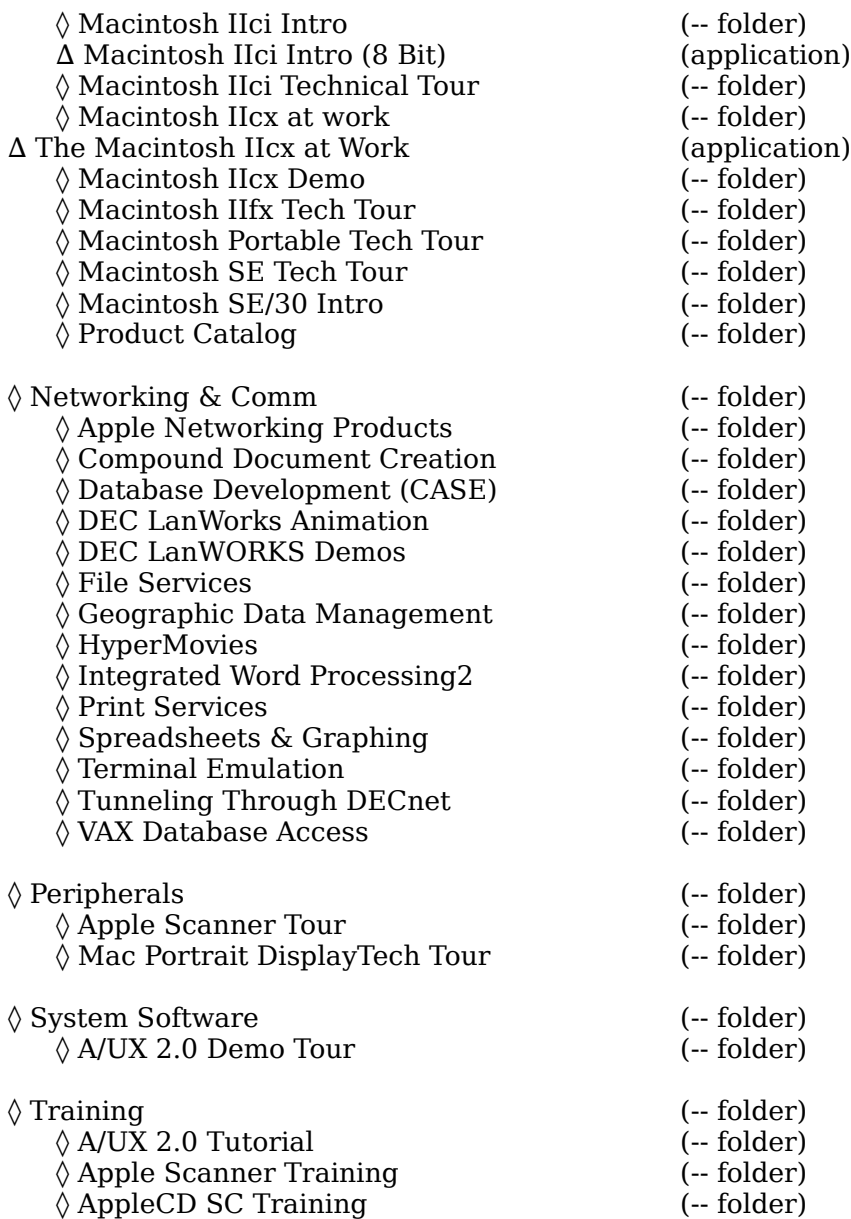

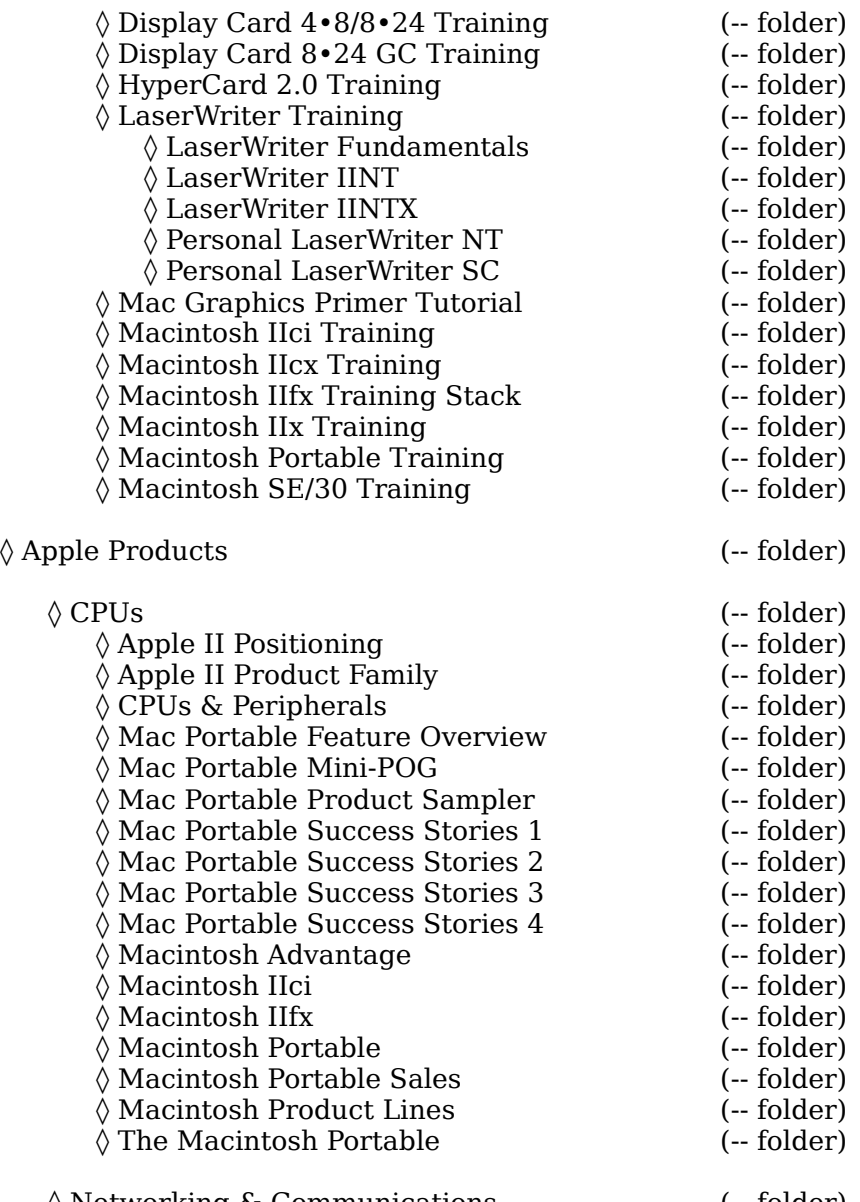

◊ Networking & Communications (-- folder)

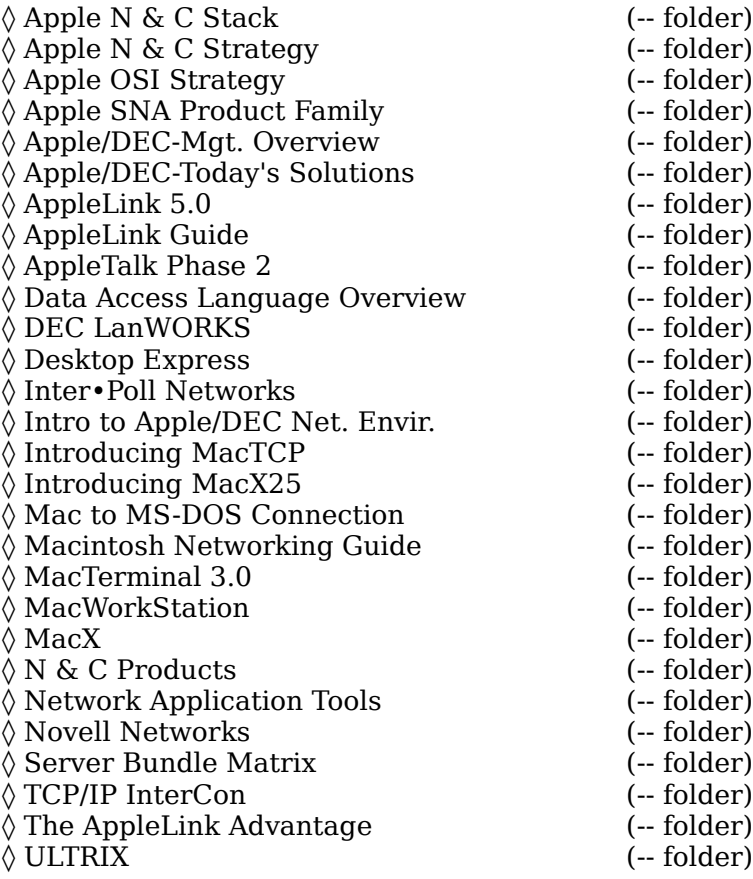

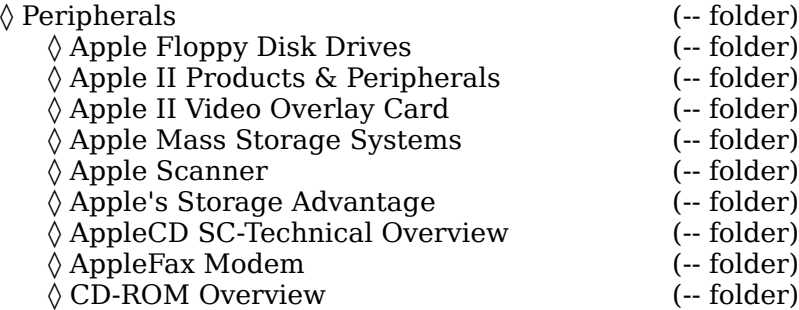

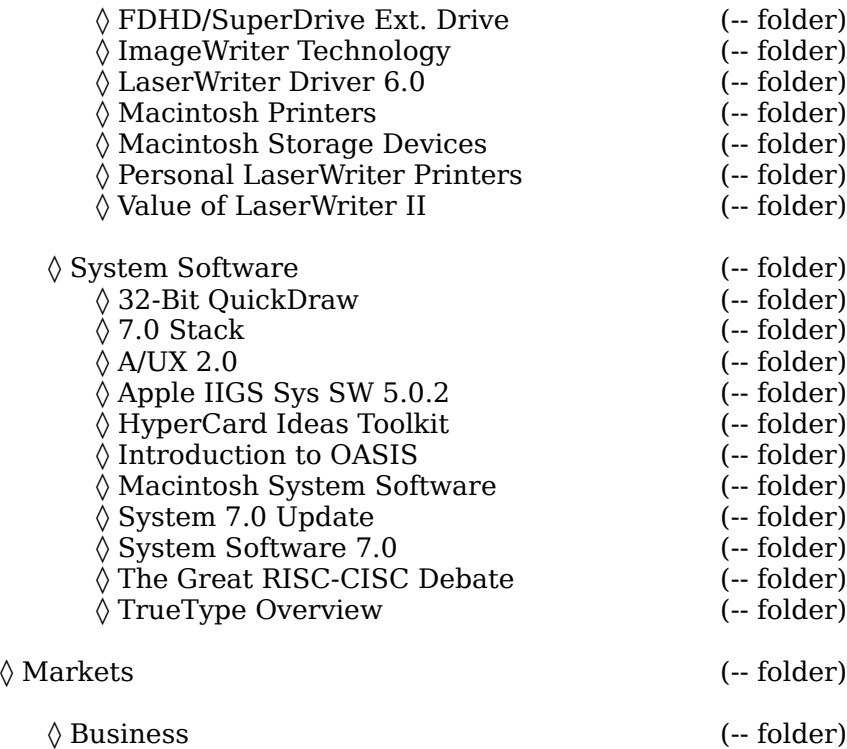

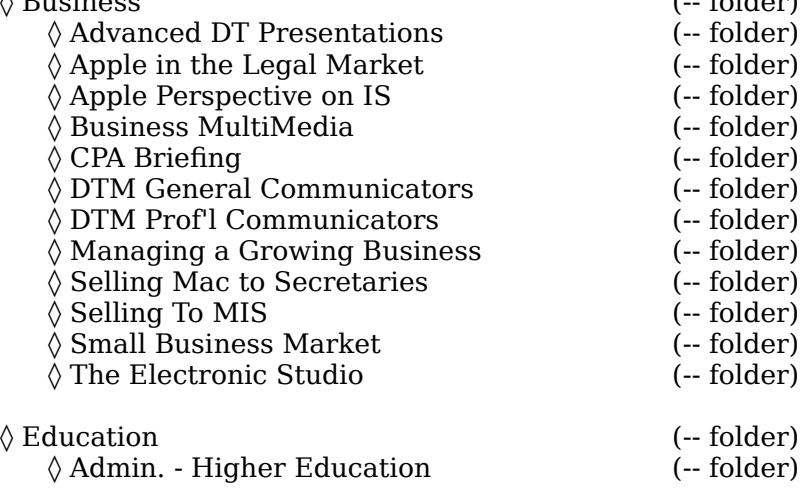

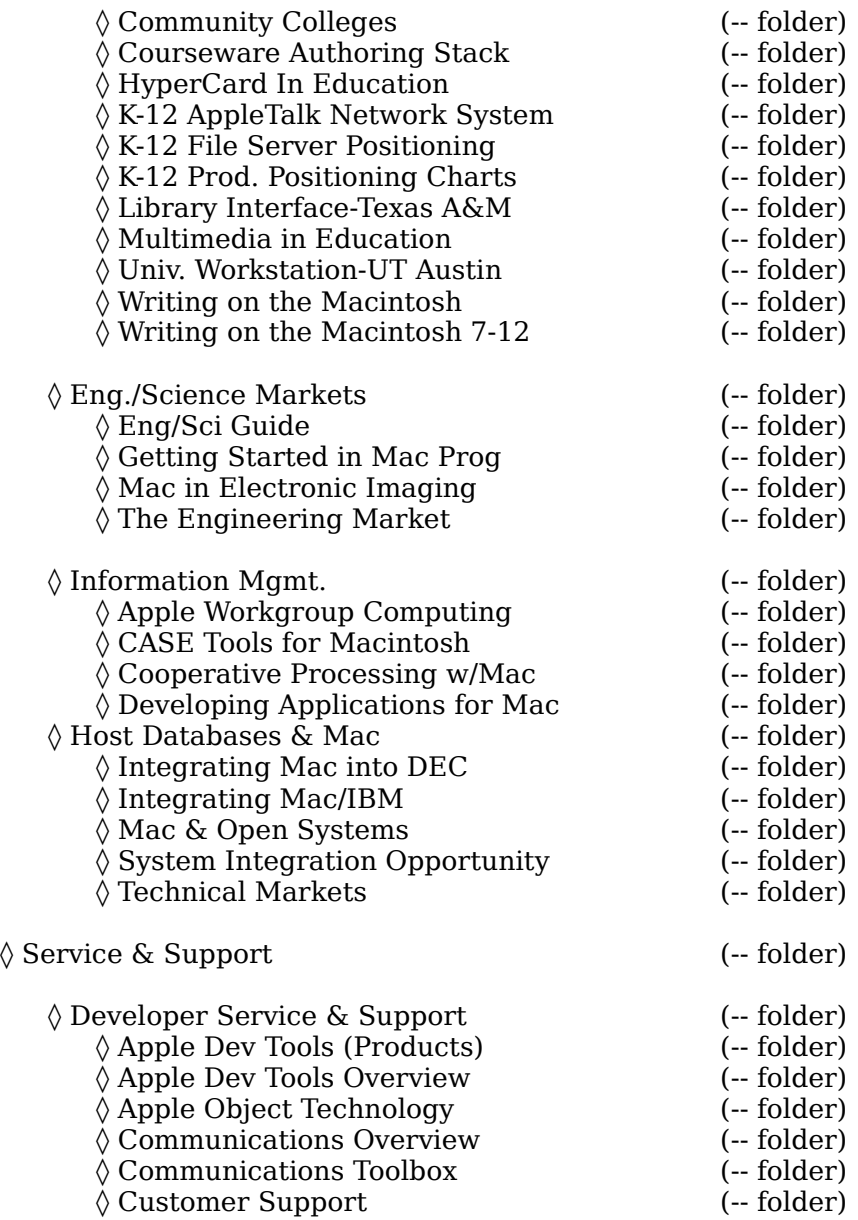

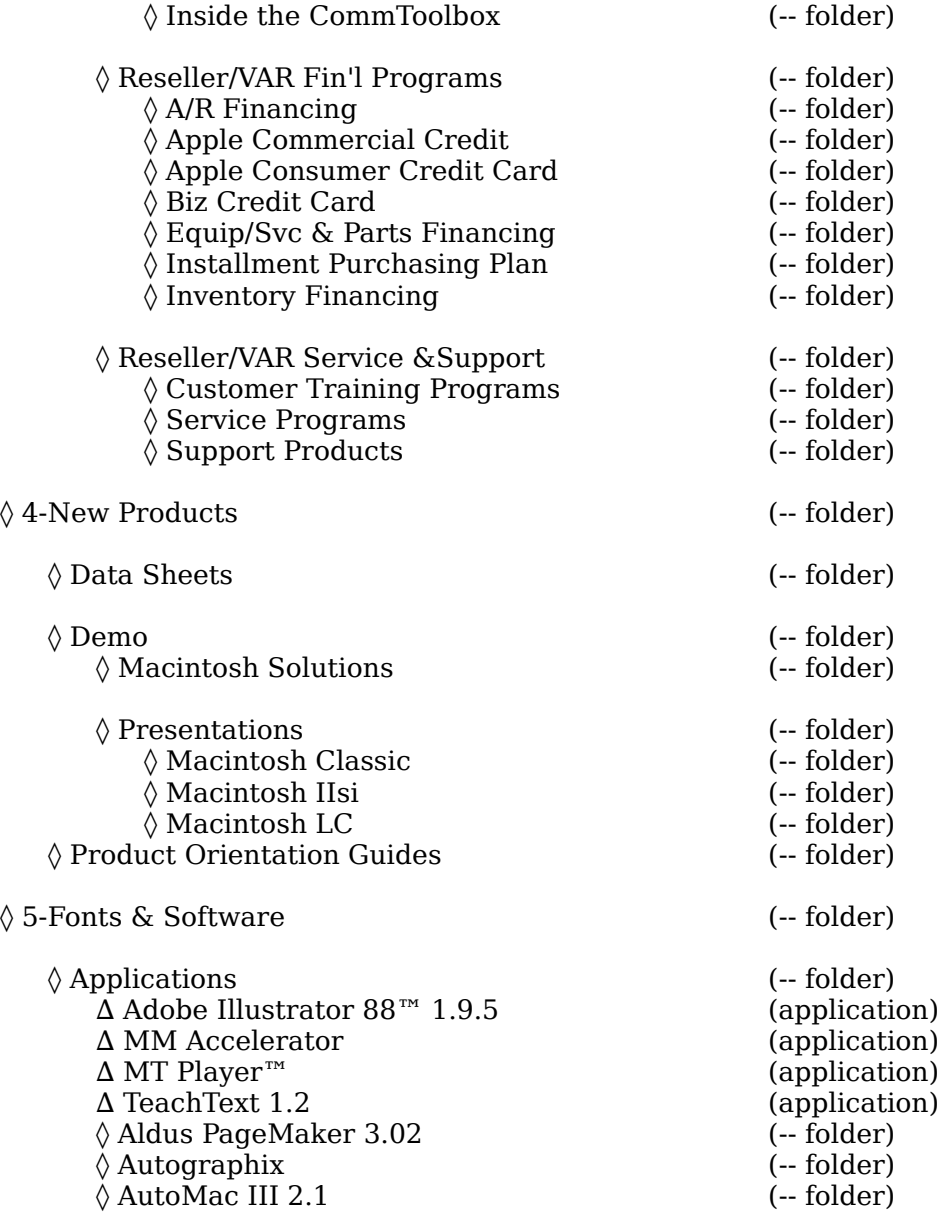

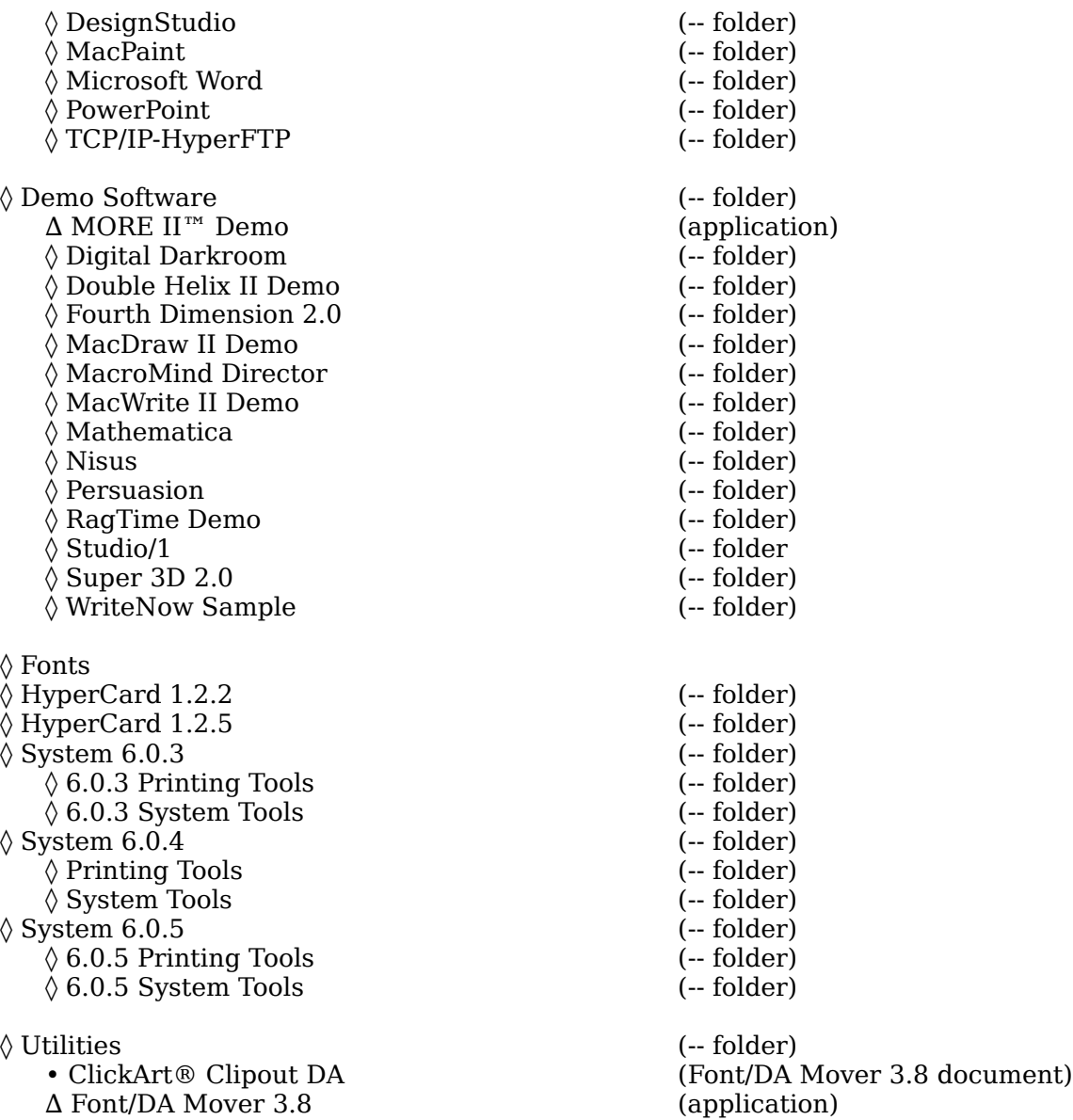

• MacinTalk (System document)

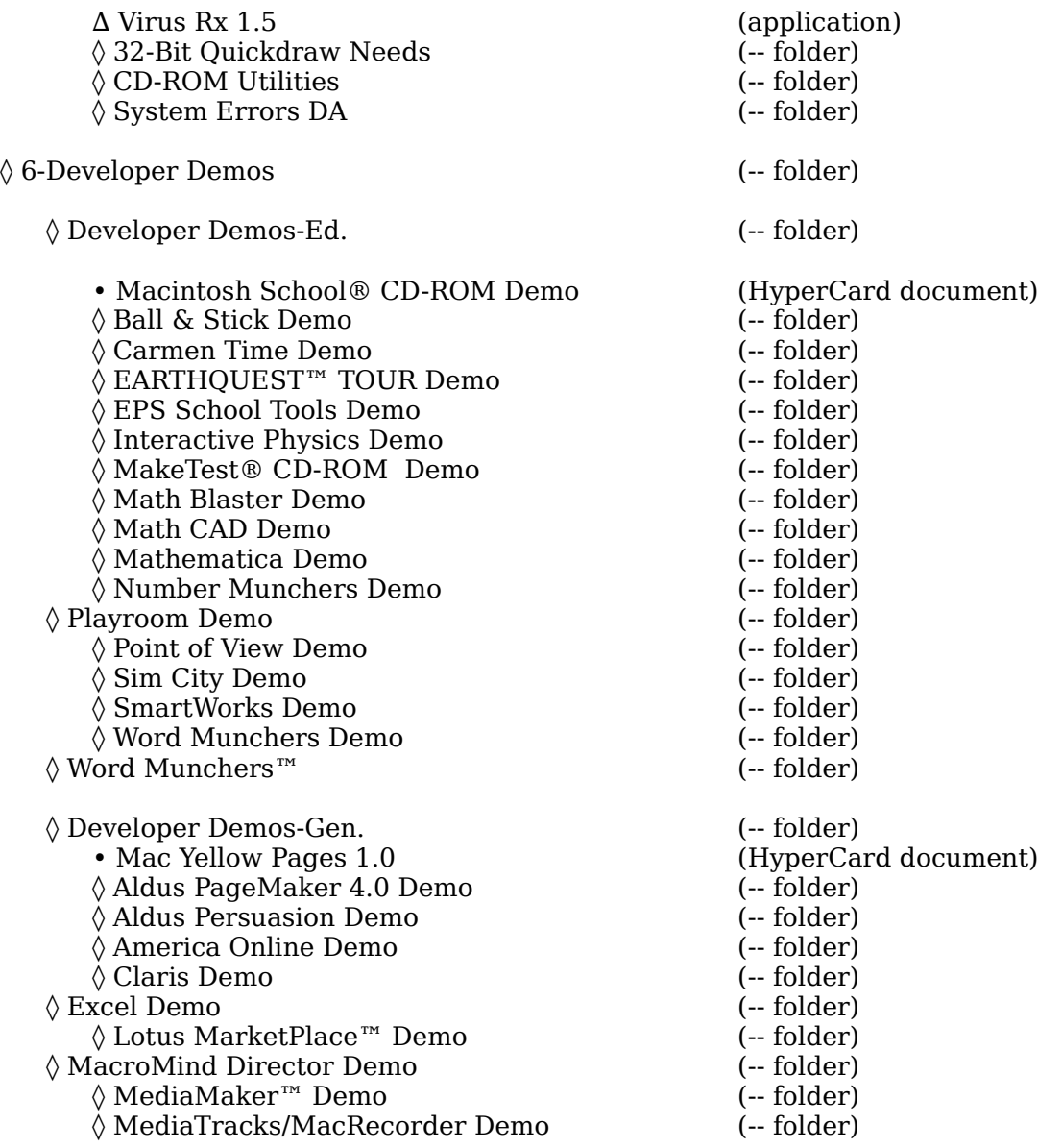

◊ Powerpoint Demo (-- folder) ◊ SAM Antivirus Demo (-- folder)  $\Diamond$  SmartForm Demo (-- folder) ◊ Type Styler Demo (-- folder)  $\Diamond$  Word 4.0 Demo (-- folder)